# Inside Your PC

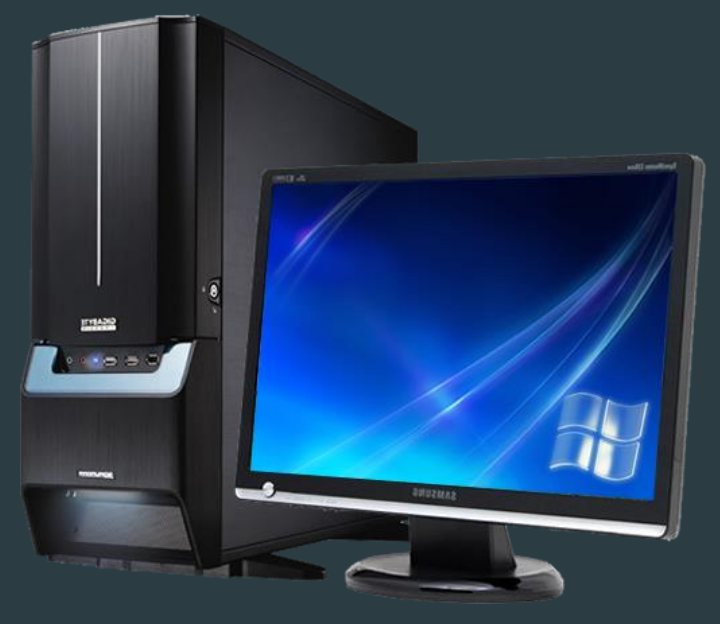

Tanner Hileman 10/5/15

## Select a component

- [Motherboard](#page-2-0)
- $\triangleright$  <u>[CPU](#page-3-0)</u>
- ▶ [Hard Drive](#page-4-0)
- **EXAM**
- **D** [Optical Drive](#page-6-0)

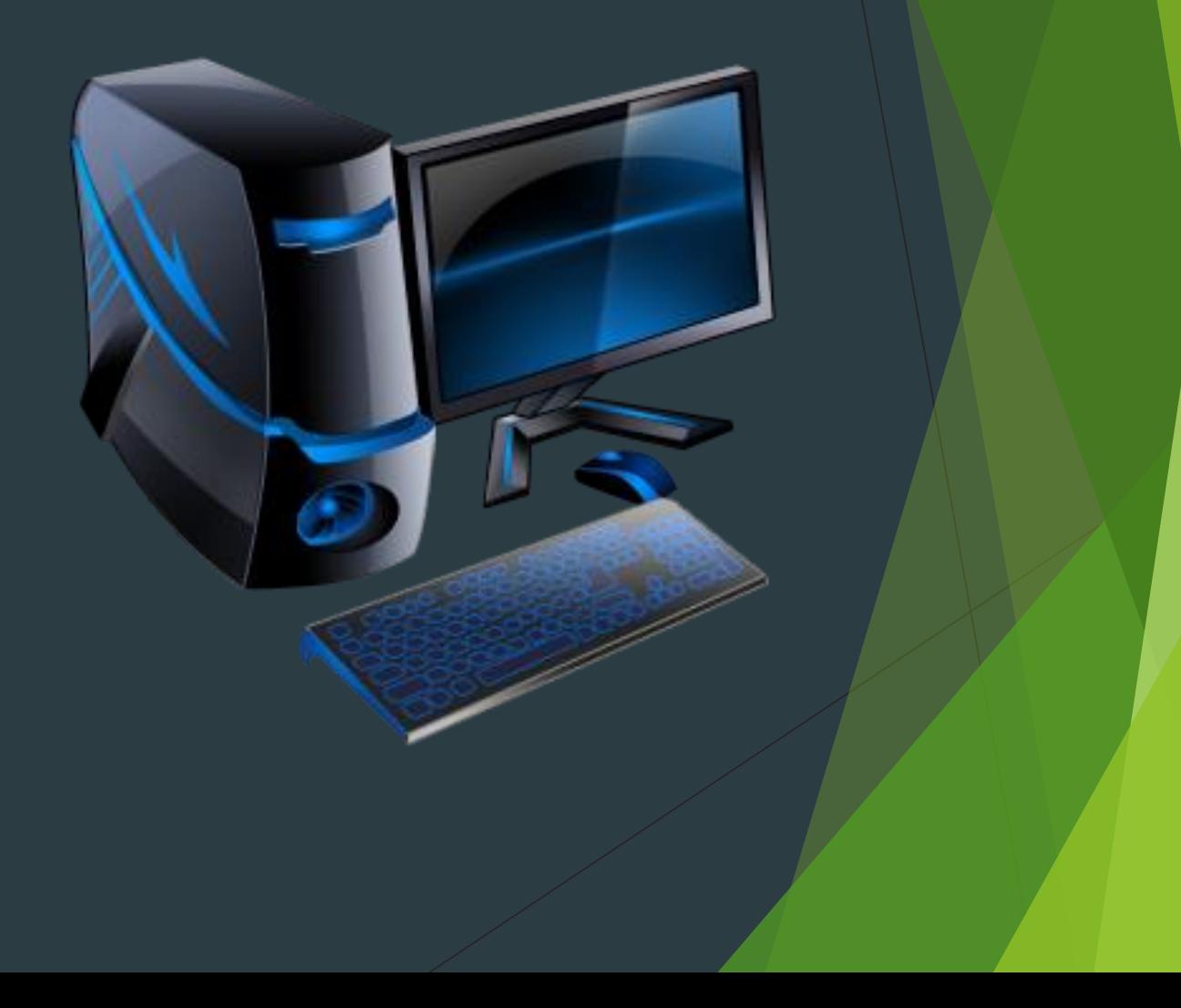

### Motherboard

<span id="page-2-0"></span>The motherboard is the main circuit board of your computer and is also known as the mainboard or logic board. If you ever open your computer, the biggest piece of silicon you see is the motherboard. Attached to the motherboard, you'll find the CPU, ROM, memory RAM expansion slots, PCI slots, and USB ports. It also includes controllers for devices like the hard drive, DVD drive, keyboard, and mouse. Basically, the motherboard is what makes everything in your computer work together.

## CPU

<span id="page-3-0"></span>The central processing unit (CPU) is the brain of your computer. It handles all the instructions you give your computer, and the faster it does this, the better. Learn about how a CPU processes instructions and how computer engineers are continuously coming up with ways to make it go faster.

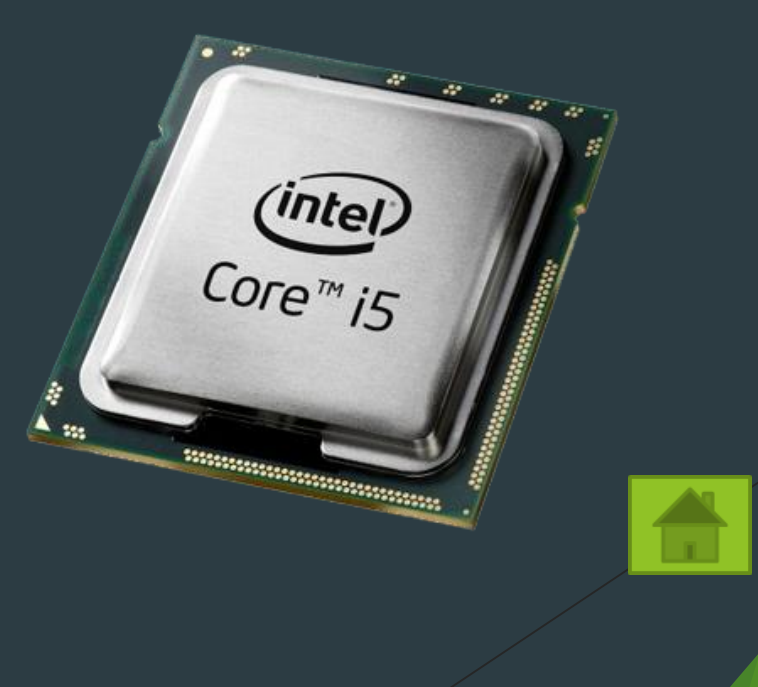

#### Hard Drive

<span id="page-4-0"></span>The primary computer storage device, which spins, reads and writes one or more fixed disk platters. The term "hard drive" and "hard disk" are used synonymously. Hard drives are the storage medium in desktop and laptop computers as well as all servers and mainframes throughout the world. They are also used in printers for storing fonts and print jobs as well as the classic iPod and myriad other portable and stationary computer-based devices. Although earlier removable disks encased in cartridges used similar disk media and drive technology, they were mostly called "removable drives" rather than hard drives

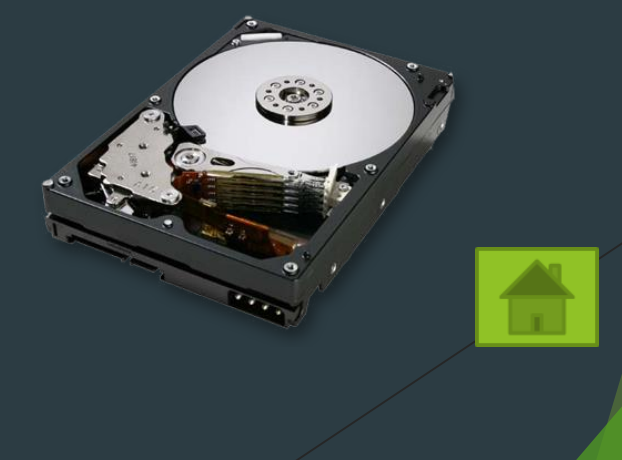

### RAM

<span id="page-5-0"></span>Random-access memory. The main memory in a computer, smartphone or tablet. RAM is the temporary workspace where instructions are executed and data are processed. What makes RAM "random access" is its capability of reading and writing any single byte. This "byte addressability" differs from storage devices such as hard disks and flash memory chips, which read and write sectors containing multiple bytes. In addition, RAM is used as a temporary space for the software, while storage is permanent until deleted by the user.

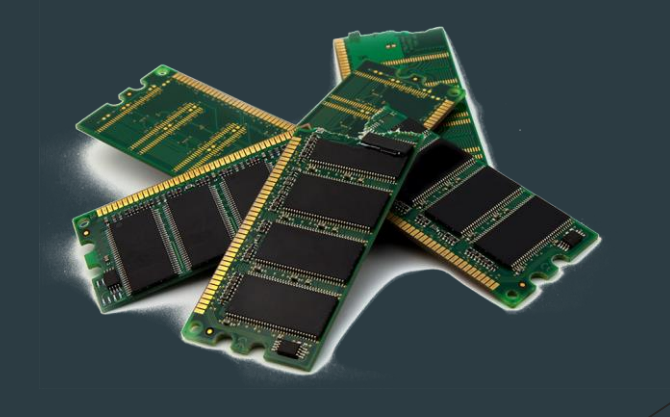

## Optical Drive

<span id="page-6-0"></span>An **optical disk drive (ODD)** uses a laser light to read data from or write data to an optical disc. These include CDs, DVDs, and Blu-ray discs. This allows you to play music or watch movies using pre-recorded discs. Computer software also often comes on one of these discs, so you need an optical drive to install software. Most modern drives allow you to write to an empty disc, so you can create your own music CDs or create a back-up copy of important data.

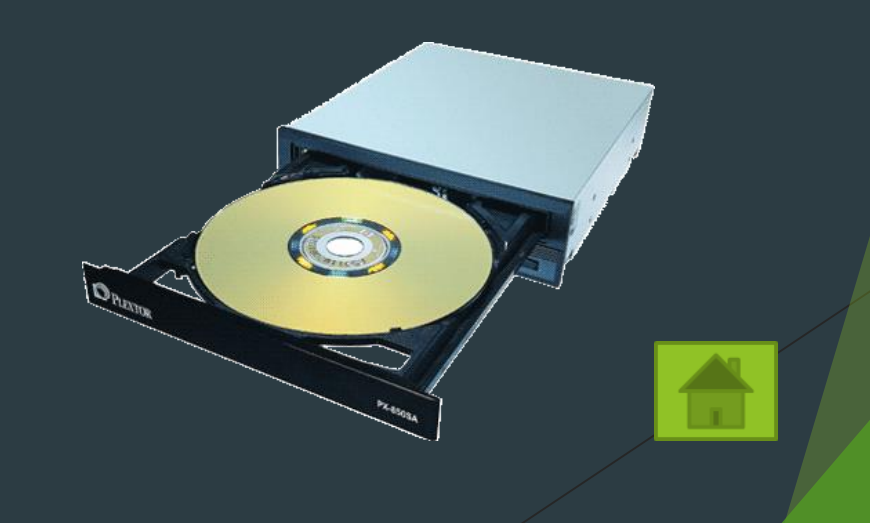